AutoCAD Crack Free [32|64bit]

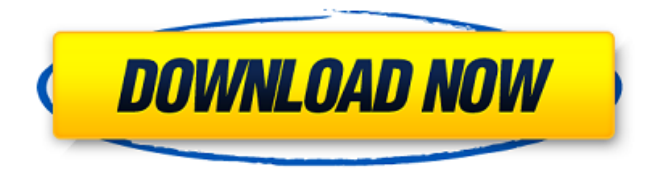

# **AutoCAD Crack + [32|64bit]**

AutoCAD is designed to create 3D computer models of buildings and mechanical or electrical systems, using information gathered by creating and/or editing drawings in 2D, and allowing modification of the model for each successive drawing. Created in 1987, AutoCAD is sold and distributed by Autodesk. Autodesk acquired the company formerly known as Alias|Wavefront (Alias|Wavefront LLC), which had developed the AutoCAD software in 1983. The company is now known as Autodesk, and is headquartered in San Rafael, California. History The AutoCAD name was adopted in 1987. While the design and drafting tools in AutoCAD were called "layers" or "layer editing" before, they are actually "design layers", the same as in other CAD programs. They were never meant to be used as a hierarchy. AutoCAD was an attempt to bring CAD functionality to small computers, originally the Apple II, later to the Xerox Star. Other CAD programs supported only mainframe computers. CAD programs were also too costly, and did not offer all the features for CAD users. The first version of AutoCAD was called "2D Drafting and Graphic Design", and was first released on December 6, 1982. Its name was changed to "2D Drafting and Graphic Design" when it was released in September 1984, and changed to "2D Drafting" in 1985. "2D Drafting" was the first version to include 3D/2.5D capability, although it had limited capabilities. In 1986, the name was changed again to "AutoCAD Graphic System" when a new program, "AutoCAD 4D Graphics" was released. After a year of development, AutoCAD 2D was released on September 1, 1987. Many of the features in AutoCAD 2D were intended to bring the user interface closer to that of desktop publishing, and many were added with the intent of selling it as a separate product. Around 1993 or 1994, the name was changed again, this time to "AutoCAD", and then finally the first standalone product "AutoCAD R13" was released in 1998. This made AutoCAD the first CAD program to support both 2D and 3D/2.5D. Since then, the program has been released in four major versions, with minor releases to provide bug fixes, and an annual maintenance update.

### **AutoCAD Crack+ (LifeTime) Activation Code**

History The history of AutoCAD began in 1988 with version 1.0. The design was based on the commercial computer application PowerDraft by Global Engineering Systems (GES). The earliest version of AutoCAD was actually a work of art, called the "Secret Shmockup of the Universe", that was produced by Dave Wilson. The original "secret" AutoCAD was never released to the public. While some versions of AutoCAD were made available to AutoDesk staff, customers and universities for use only by them, with no plans to open them to the general public. The first AutoCAD was released in 1990. In 1991 the Basic Programming Language was introduced. In 1997, AutoCAD 2003 (which was a major release, major enough to be the first of the titles to have the.001 extension in addition to the.10,.20, etc. version numbers) was introduced. In 1999, AutoCAD 2008 was introduced, followed by AutoCAD LT, a small, light-weight, free, basic edition of AutoCAD. In 2001, the "MasterDraw" project was created to allow programmable drawing of objects using direct memory access. In 2003, AutoCAD 2009, then renamed AutoCAD 2009 XE, was introduced, followed by AutoCAD 2011. In 2006, AutoCAD 2013, then renamed AutoCAD LT 2013, was introduced, followed by AutoCAD 2014. In 2008, AutoCAD 2010 was introduced, followed by AutoCAD 2010 R14. In 2009, AutoCAD 2012 was introduced, then renamed AutoCAD 2014, followed by AutoCAD 2013. In 2011, AutoCAD 2015 was introduced, then renamed AutoCAD 2016. In 2012, AutoCAD 2017 was introduced, then renamed AutoCAD 2018. In 2013, AutoCAD 2019 was introduced, followed by AutoCAD 2020. In 2014, AutoCAD 2020 was renamed to AutoCAD 2021. In 2015, AutoCAD 2011, then renamed AutoCAD 2013, was updated with a revamp of the product, and later renamed to AutoCAD 2015, then renamed to AutoCAD 2020. In 2016, AutoCAD 2012, then renamed AutoCAD 2014, was updated with a revamp of the product, and then renamed to AutoCAD 2018. a1d647c40b

### **AutoCAD**

From the 'Options' menu select 'Select Video Codec' and choose a codec as requested. 2. From the 'Options' menu select 'Select Video Codec' and choose a codec as requested. 3. Select 'Select Video Codec' from the 'Options' menu. Select 'None' from the 'System Configuration' box and press the 'OK' button. To run the programs you must be connected to the internet. Download the decoder and unzip to a folder of your choice. Step 4 Edit the files with notepad:

\_Program\_data\_microsoft\_dreamstudio\_video.dll \_Program\_data\_DreamStudio\_Video.dll

\_Autodesk\_Autocad\_Video\_Example.exe \_DreamStudio\_Video\_Example.exe

\_Office\_Video\_Example.exe \_Video\_Example\_copyright\_notice.txt

\_DreamStudio\_Video\_license\_agreement.txt

DreamStudio Video License Agreement legal notice.txt User Settings.xml 4.7 Step 6: Transfer the files to your DVD drive 4.8 Step 7: Run the program you just created Setup your video card and use a monitor. Press the 'Play' button. The project can be paused and restarted with the 'Play' button. The 'Play' button is to the right of the main menu. Step 8: How to make your own Dream Studio Video using the Keygen In order to make your own Dream Studio Video you need the Microsoft Dream Studio Video Decoder program, and a program that reads the Microsoft Dream Studio Video video format (Free program for Windows 98 or 2000 or XP). 1. Install the Dream Studio Video Decoder. 2. Once the Dream Studio Video Decoder is installed, find the 'Program Data Files\Microsoft\DreamStudio\Video' folder. In that folder you will find a file called 'VIDEO.DLL'. Extract the file from that folder. 3. Copy the Dream Studio Video Decoder program to the 'C:\program files\microsoft\dreamstudio\video' folder. 4. Run the Dream Studio Video Decoder program. 5. Press the 'Options' menu and select 'Select Video Codec'. 6. Select the correct Dream Studio Video Decoder

### **What's New In?**

Enhance your drawing with ready-to-use data in addition to the data you create from your own notes and calculations. (video: 1:30 min.) A variety of enhancements to the existing Screenshot function, making it possible to create screenshots in larger and more accurate sizes. (video: 1:00 min.) Motion Camera: Easily animate 2D and 3D objects for a realistic and engaging way to view and edit your

drawings. (video: 2:30 min.) Offers complete control over dynamic tracking. This includes panning, zooming, locking, moving and snapping. (video: 1:40 min.) Automatically zoom to an object and reposition the camera in your drawing. (video: 1:30 min.) Add more depth to your sketches by using depth lines to create thicker and more realistic shapes. (video: 1:30 min.) Add expressive style and dimensionality to your drawings. New Art, Style, and Trend lines help you convey your ideas with fresh and dynamic style, and Auto-Style enables you to quickly and easily create the style you want. (video: 1:30 min.) Save time and energy by automatically updating your graphics. (video: 1:30 min.) Continuous Zoom: Change the scale of your drawing without moving your cursor. (video: 1:00 min.) Add new levels of detail to your drawing to see and work on the parts that matter most. (video: 1:30 min.) Ruler and axis line: Use a 2D ruler to find specific parts of your drawing, and easily slide around and change the size of your drawing area. (video: 2:30 min.) Configure your axis line to turn into a ruler. (video: 1:00 min.) Access layers and components with full-screen graphics. (video: 1:00 min.) Set up notes in various places, such as in the corners of your drawing, and print, save, and share your notes. (video: 1:15 min.) Use layers and components to configure your drawing and take advantage of the many tools, including tools to transform, annotate, and edit text. (video: 1:30 min.) Layers: Annotations: Add more impact to your drawings with enhanced graphics, using them to annotate and emphasize important

## **System Requirements:**

OS: Win 2000/XP/Vista Processor: Pentium IV or Athlon Memory: 1 Gb Video Card: Nvidia GF4 FX1700 or ATI X1600 Hard Disk: 5 GB available space DirectX: 8 Other: DVD-Drive Internet: DirectX 8.0 Compatible If you can't use CD's, this is great for an older PC without cd drives. If you still have some games for CD's, this is the best way to play em.It works for me

Related links: